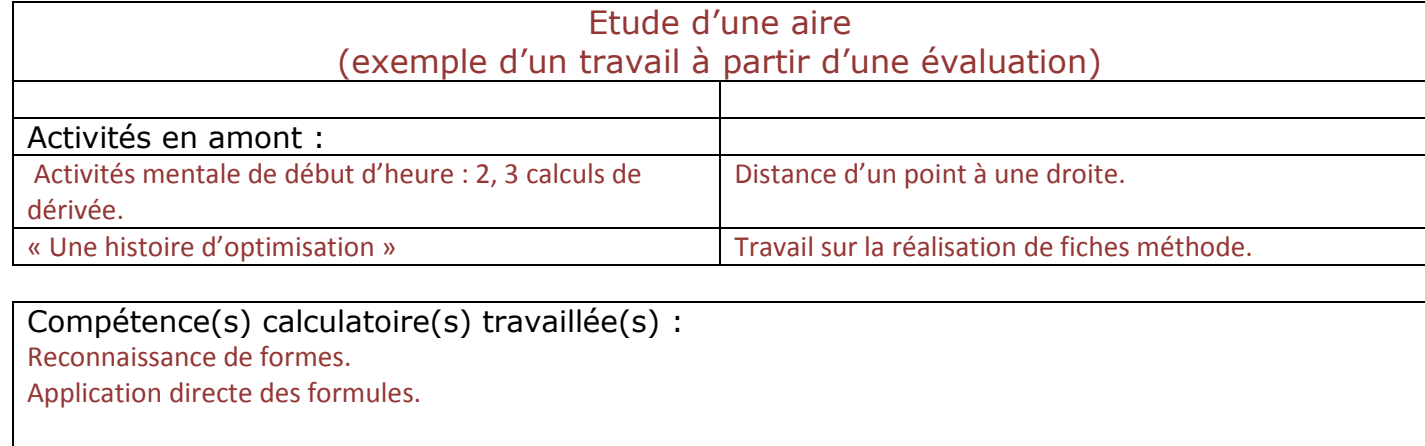

Outils : Calcul mental ou manuel. Utilisation de la calculatrice comme outil de vérification.

## Activité principale : Etude d'une aire...

**Partie A** : Soit *g* la fonction définie sur  $[-10; 10]$  par  $g(x) = \exp(x) - x \exp(x) + 1$ .

- 1) Déterminer les variations de la fonction *g* et donner le tableau de variation de *g*.
- 2) Démontrer que l'équation  $g(x) = 0$  admet sur  $[0; 10]$  une unique solution. On note  $\alpha$  cette solution. A l'aide de la calculatrice, déterminer un encadrement de  $\alpha$  d'amplitude 10<sup>-2</sup>.
- 3) Déterminer le signe de *g*(*x*) en fonction des valeurs de *x*.
- 4) Démontrer que  $\exp(\alpha) + 1 = \alpha \exp(\alpha)$  et que  $\exp(\alpha) = \frac{1}{\alpha}$  $\frac{1}{\alpha-1}$ .

**Partie B :** On considère maintenant la fonction A, définie et dérivable sur [0; 10] par  $A(x) = \frac{4x}{\sin(x)}$  $\frac{4x}{\exp(x)+1}.$ 

On note A' la dérivée de A.

- 1) Démontrer que, pour tout réel positif ou nul *x*, la dérivée A'(*x*) est le même signe que *g(x)* (où *g* est la fonction de la partie A).
- 2) En déduire les variations de A sur [ 0 ; 10 ].

**Partie C :** on considère la fonction *f* définie sur [0 ; 10 ] par

 $f(x) = \frac{4}{\sin(x)}$  $\frac{4}{\exp(x)+1}$ . On note (C) la courbe représentative de la

fonction *f* dans un repère orthonormé (O,I,J). La figure est donnée ci-dessous.

Pour tout réel x positif ou nul, on note M le point de (C) d'abscisse x. P est le point de coordonnées (x ; 0) et Q est le point de l'axe (OJ) de même ordonnées que M (voir figure).

- 1) Quelles sont les coordonnées de M ?
- 2) Démontrer que l'aire du rectangle OPMQ est maximale lorsque M a pour abscisse  $\alpha$ .
- 3) Dans cette question on considère  $M_0$  d'abscisse  $\alpha$ . (T) est la tangente à  $(\mathcal{C})$  en M.

Compléter la figure ci-contre en plaçant  $M_0$  et (T). Est-ce que (T) est parallèle à la droite (PQ) ?

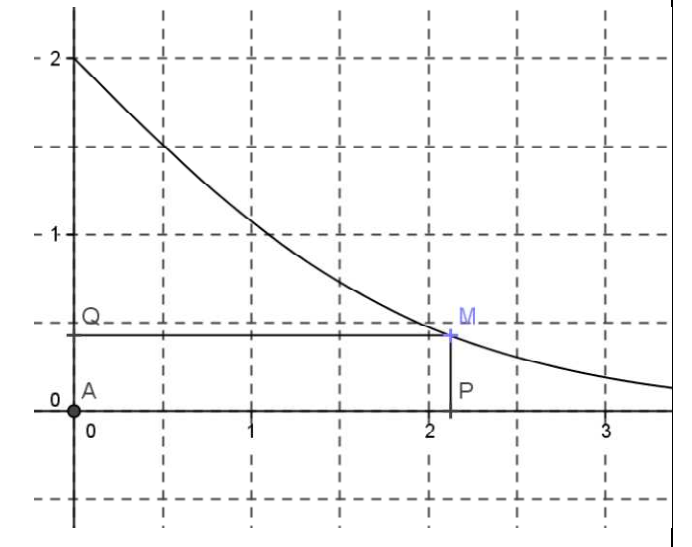

Compétence(s) calculatoire(s) travaillée(s) : Calcul de dérivées. Factorisations *simples*. Etude de signes. Objectif(s) : Outils : Calculatrice (en particulier comme outil de vérification)

Consigne donnée aux élèves : Il s'agit d'un exercice donné lors d'une évaluation.

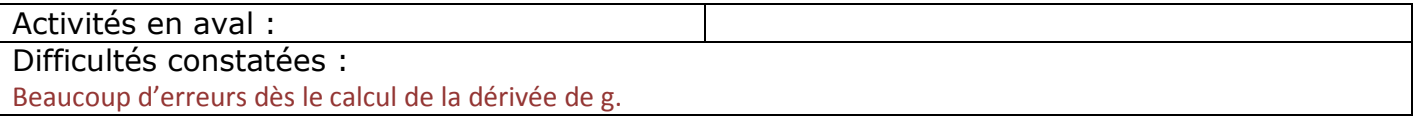

Peu d'élèves ont vérifié la cohérence entre leur dérivée et la courbe de g qu'ils auraient pu observer sur leur calculatrice.

Peu d'élèves comprennent ce qu'ils ont à faire à la question B)1) (ce point avait pourtant été déjà rencontré et travaillé en classe).

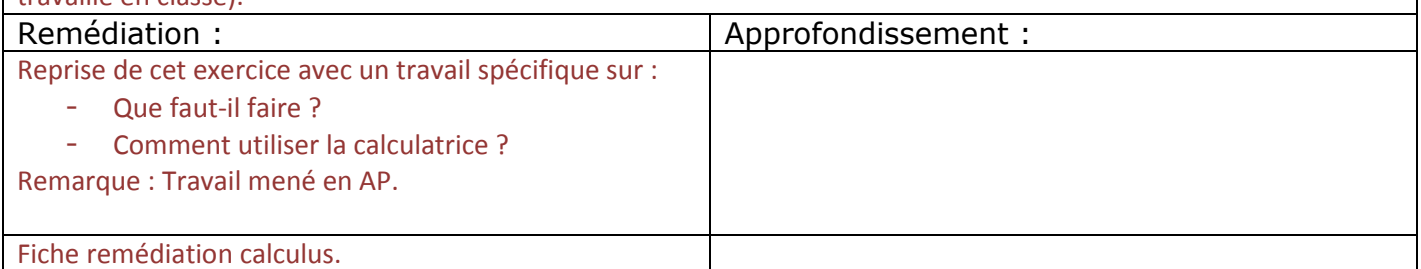

Activité en aval – Remédiation Objectifs : Apprendre l'autonomie des élèves.

Outils : Calculatrice. Calcul formel.

**Partie A :** Soit *g* la fonction définie sur  $[-10; 10]$  par  $g(x) = \exp(x) - x \exp(x) + 1$ .

- 1) Déterminer les variations de la fonction *g* et donner le tableau de variation de *g*. *Comment faut-il faire ? [FICHE MéTHODE<sup>1</sup> ] Puis-je contrôler (ou conjecturer) le résultat obtenu ? [A vous de créer une fiche méthode ! ]*
- 2) Démontrer que l'équation  $q(x) = 0$  admet sur [0 ; 10] une unique solution. On note  $\alpha$  cette solution. *Que faut-il faire ? [FICHE MéTHODE²]*  A l'aide de la calculatrice, déterminer un encadrement de  $\alpha$  d'amplitude 10<sup>-2</sup>. *Que faut-il faire ?*
- 3) Déterminer le signe de *g*(*x*) en fonction des valeurs de *x*. *Que faut-il faire ? Puis-je contrôler le résultat obtenu ? [A vous de créer une fiche méthode ! ]*

4) Démontrer que  $\exp(\alpha) + 1 = \alpha \exp(\alpha)$  et que  $\exp(\alpha) =$  $\overline{1}$ .

 $\alpha - 1$ **Partie B :** On considère maintenant la fonction A, définie et dérivable sur [0; 10] par  $A(x) = \frac{4x}{\sin(x)}$  $\frac{4x}{\exp(x)+1}.$ 

On note A' la dérivée de A.

1) Démontrer que, pour tout réel positif ou nul *x*, la dérivée A'(*x*) est le même signe que *g(x)* (où *g* est la fonction de la partie A). *Que faut-il faire ? A quoi cela va-t-il me servir ?* 

*Utiliser xCas pour faire les calculs nécessaires.* 

2) En déduire les variations de A sur [ 0 ; 10 ]. *Que faut-il faire ? Puis-je contrôler le résultat obtenu ?* 

**Partie C :** On considère la fonction f définie sur [0 ; 10 ] par  $f(x) = \frac{4}{\sin(x)}$  $\frac{4}{\exp(x)+1}$ . On

note (C) la courbe représentative de la fonction f dans un repère orthonormé (O,I,J). La figure est donnée ci-dessous.

Pour tout réel x positif ou nul, on note M le point de (C) d'abscisse x. P est le point de coordonnées (x ; 0) et Q est le point de l'axe (OJ) de même ordonnées que M

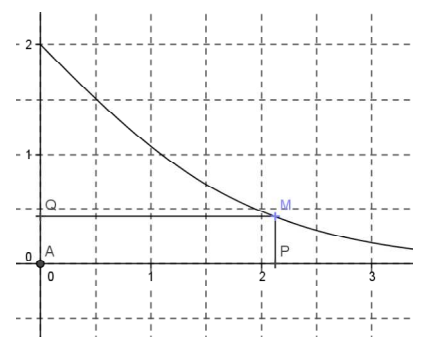

(voir figure).

- 1) Quelles sont les coordonnées de M M ? *C'est une question d'application.*
- 2) Démontrer que l'aire du rectangle OPMQ est maximale lorsque M a pour abscisse *Il s'agit d'une question à prise d'initiative Que faut-il faire ? n.*<br>ngle OPMQ e<br>*d'initiative !*
- 3) Dans cette question on considère M<sub>º</sub> d'abscisse  $\alpha$ . (T) est la tangente à (C) en M. Compléter la figure ci-contre en plaçant M <sup>0</sup> et (T). Est-ce que (T) est parallèle à la droite (PQ) ?

## **Commentaires :**

L'idée est d'expliciter chacune des questions et d'insister sur les méthodes à mettre en œuvre.

A1) Le calcul de dérivée est simple ; les élèves doivent réussir à le traiter seuls.

En revanche, ils doivent apprendre à contrôler la cohérence du résultat obtenu à la calculatrice. Cela doit devenir un automatisme.

B1) L'utilisation d'xCas oblige l'élève à se concentrer sur ce qu'il faut faire (sens des calculs) sans qu'il risque « se perdre » dans les détails techniques.

Le constat lors de la mise en œuvre : Le questionnement permet à certains élèves de donner du sens au chaînage des questions –sens qui n'avait pas été perçu auparavant–.

Les élèves réussissent presque tous à traiter les parties A et B de l'exercice lors de cette seconde séance.

Le bilan est donc positif.

## Les fiches méthodes :

Elles avaient été élaborées par la classe (en 1/2 groupe) lors de séances d'AP ; Chacun réalise une carte mentale autour d'une question donnée ; On conclut par une mise en commun et une mise au propre. Les fiches réalisées peuvent être mises à disposition sur l'ENT. tangle OPMQ est maximale lorsque M a pour abscisse *α*.<br>
sie d'initiative !<br>
sietere M<sub>w</sub>-el'abseisse «.<br>
4.<br>
die cen plaçant M<sub>w</sub>-et (T).<br>
die cen plaçant M<sub>w</sub>-et (T).<br>
die cen plaçant M<sub>w</sub>-et (T).<br>
die cen plaçant M<sub>w</sub>-e

## Exemple de fiche réalisée :

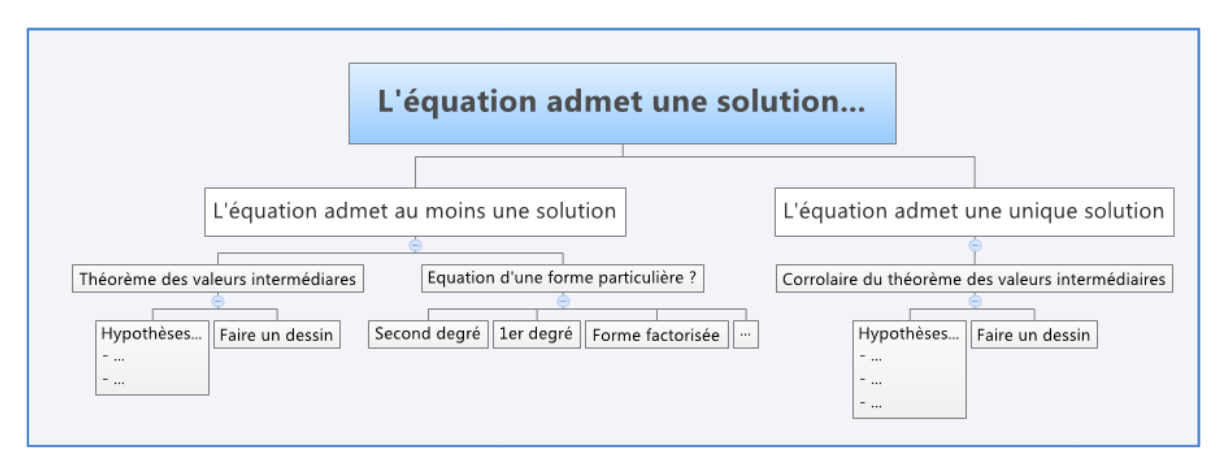

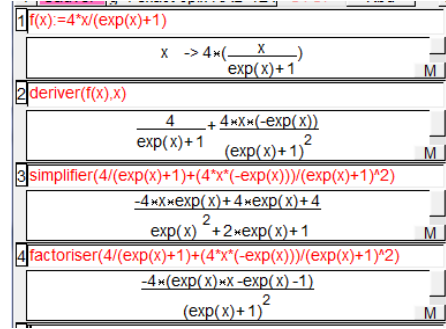